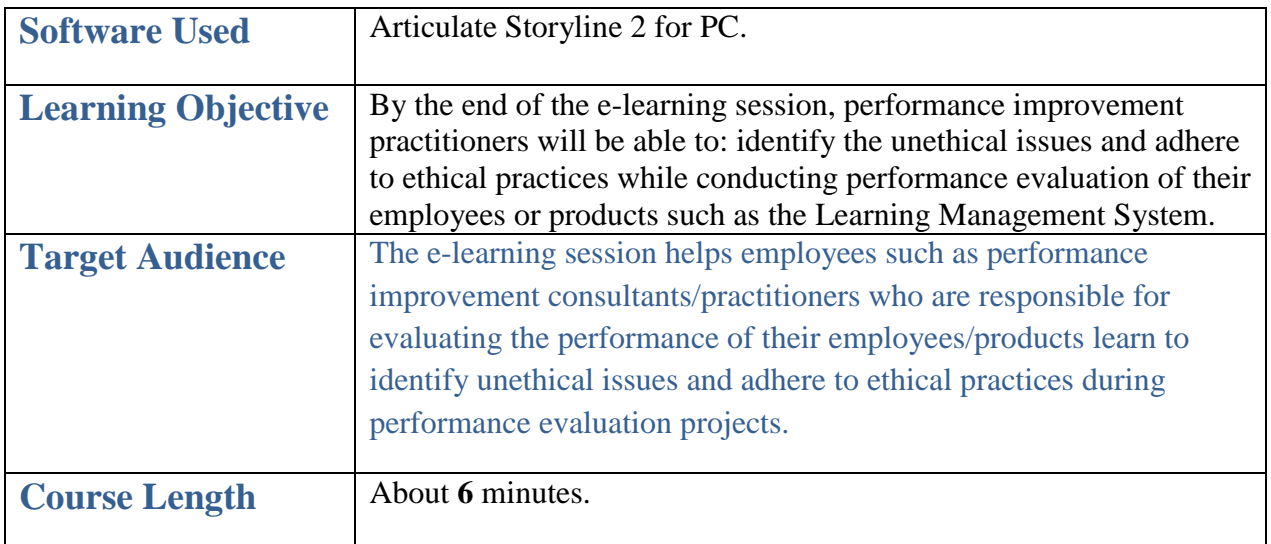

## **Description of the Performance Situation**:

The employees in an organization such as performance improvement practitioners/consultants, who are designated to conduct performance evaluation of their employees or various products must be able to identify certain unethical issues that may arise during the process, along with adhering to ethical practices while conducting performance evaluations. Thus, employees must be trained to do so.

Earlier, my organization provided this training through Instructor-led training programs. Currently, they plan to deliver the training through an e-Learning session to save on travel cost for the trainers, as many of their branch offices are located in different states of the US.

An overall structure of mini project 3-Evaluation Ethics is shown below:

## 1 Evaluation Ethics

÷

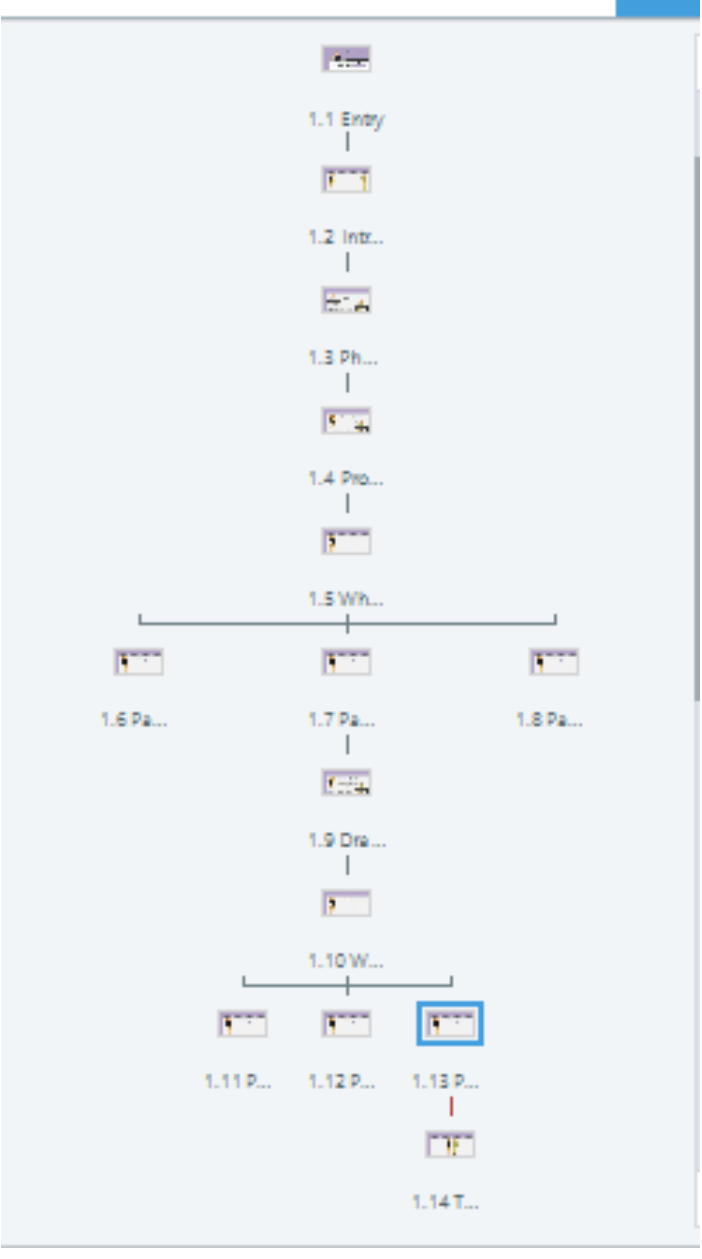

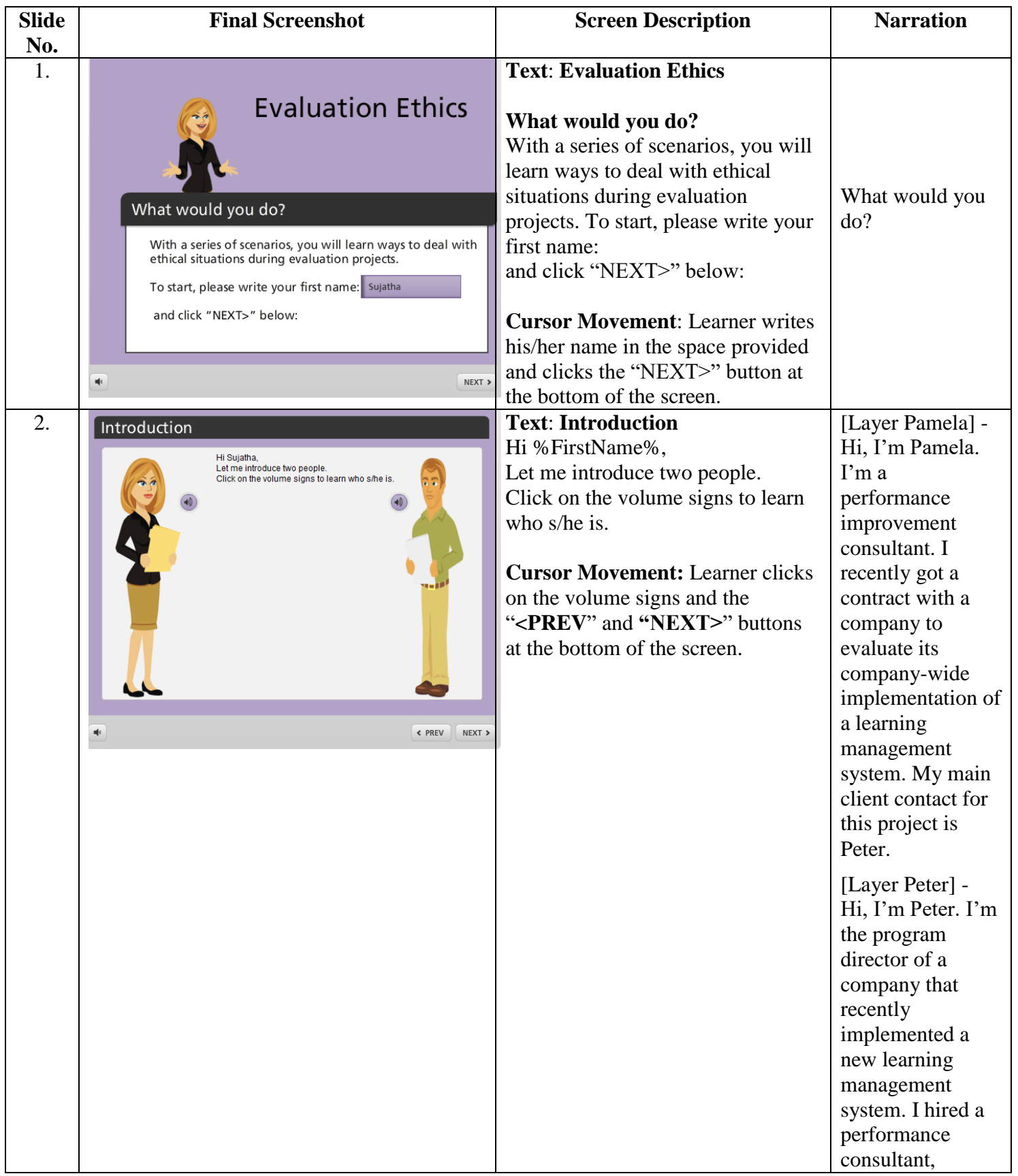

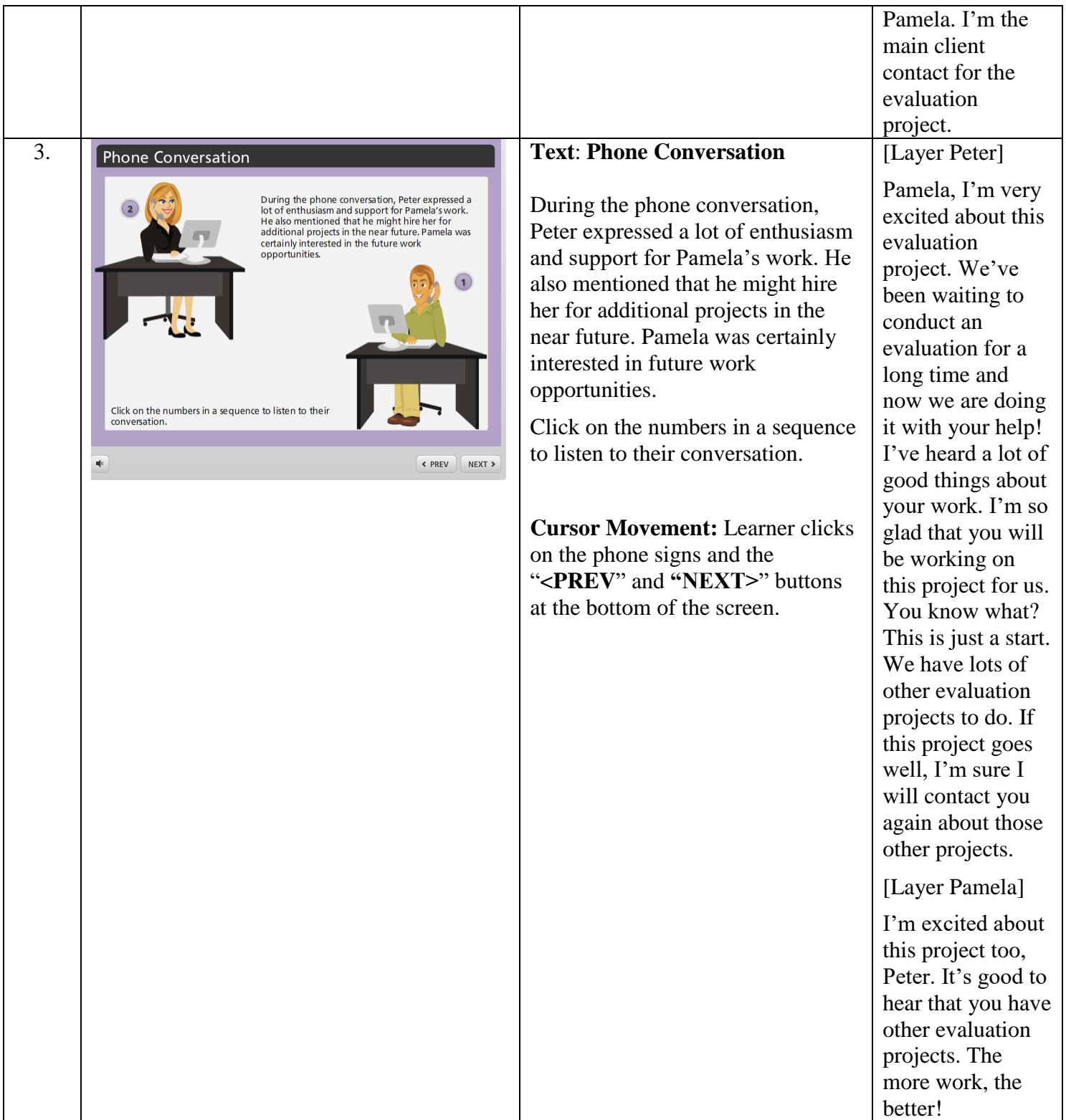

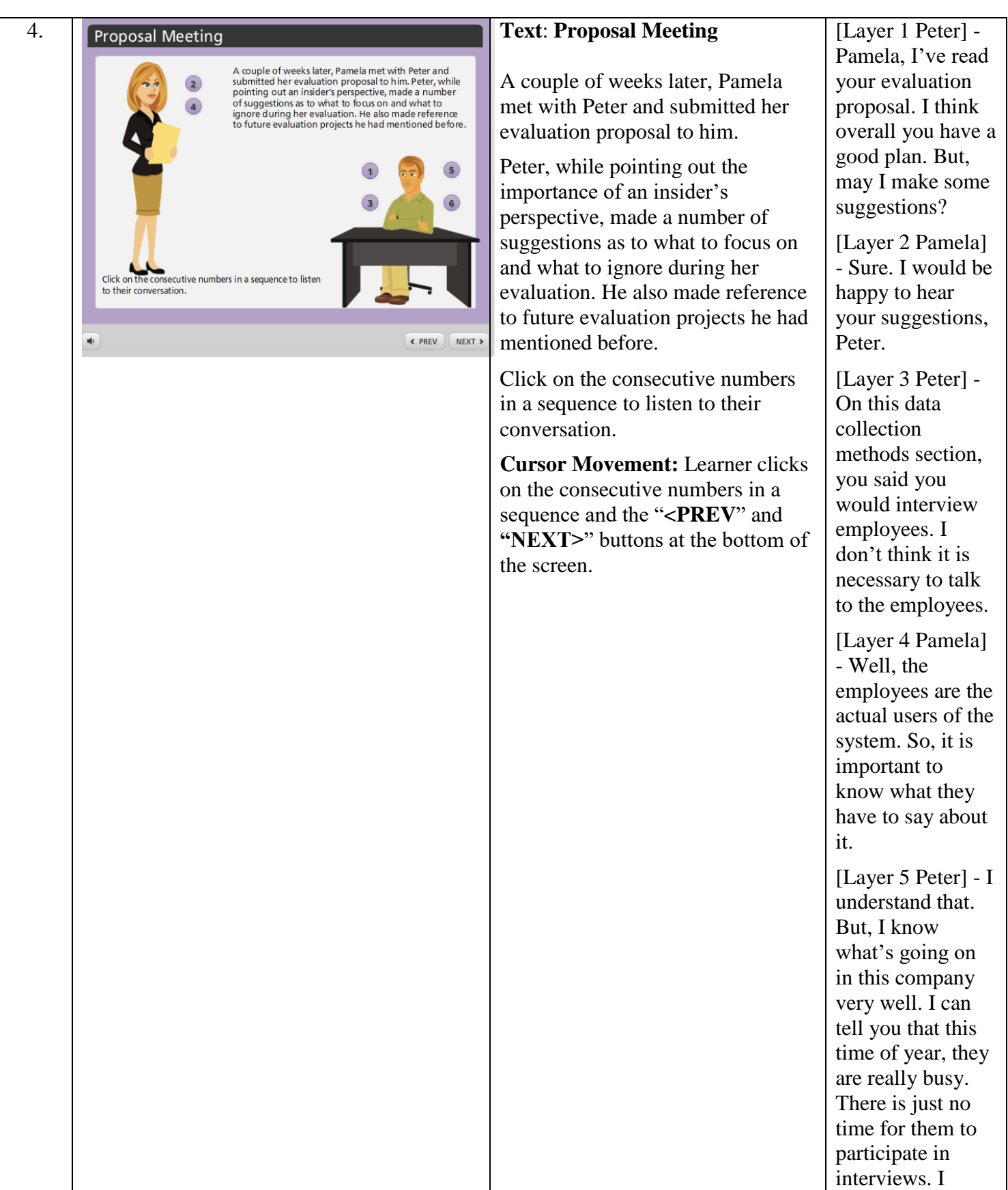

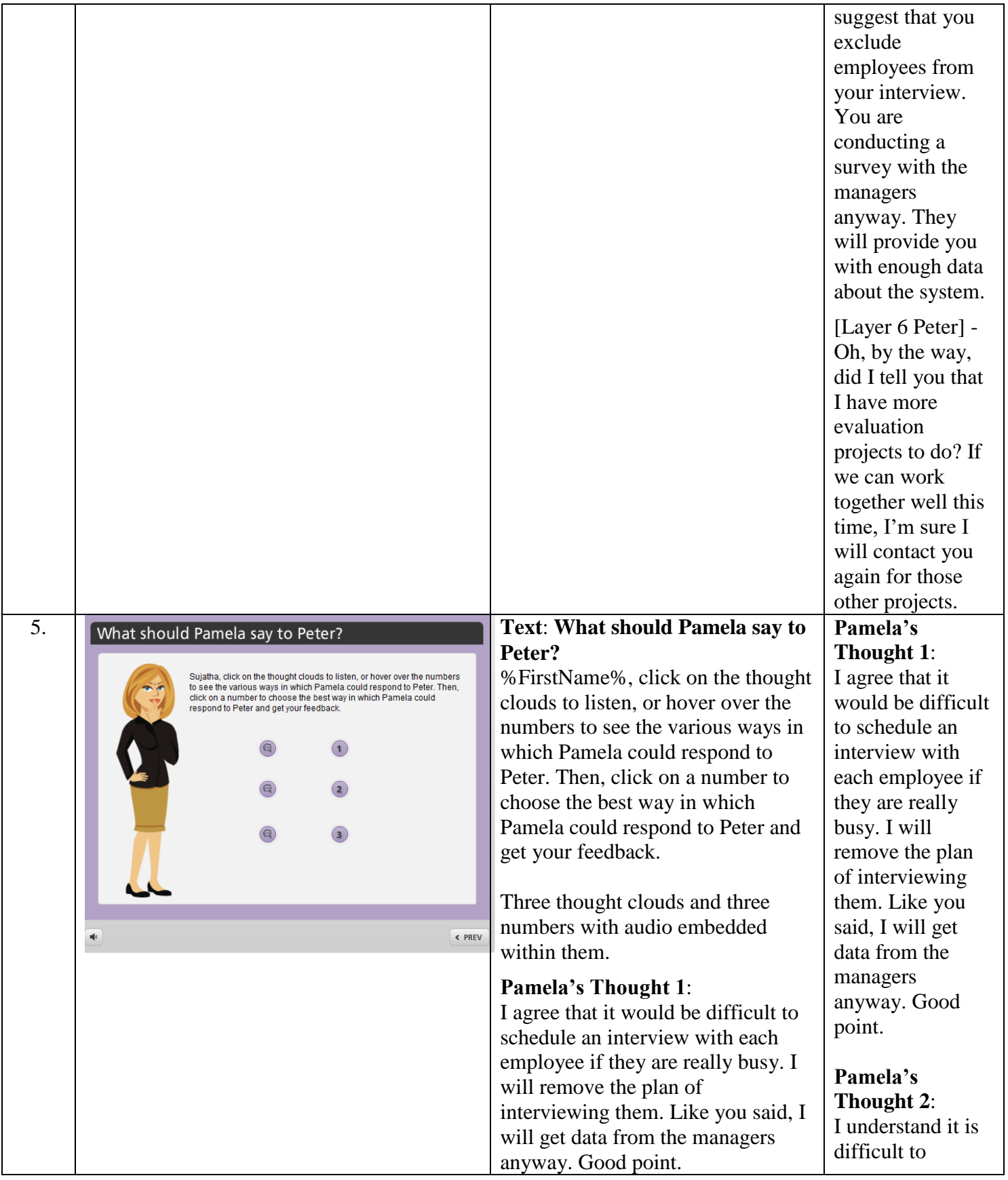

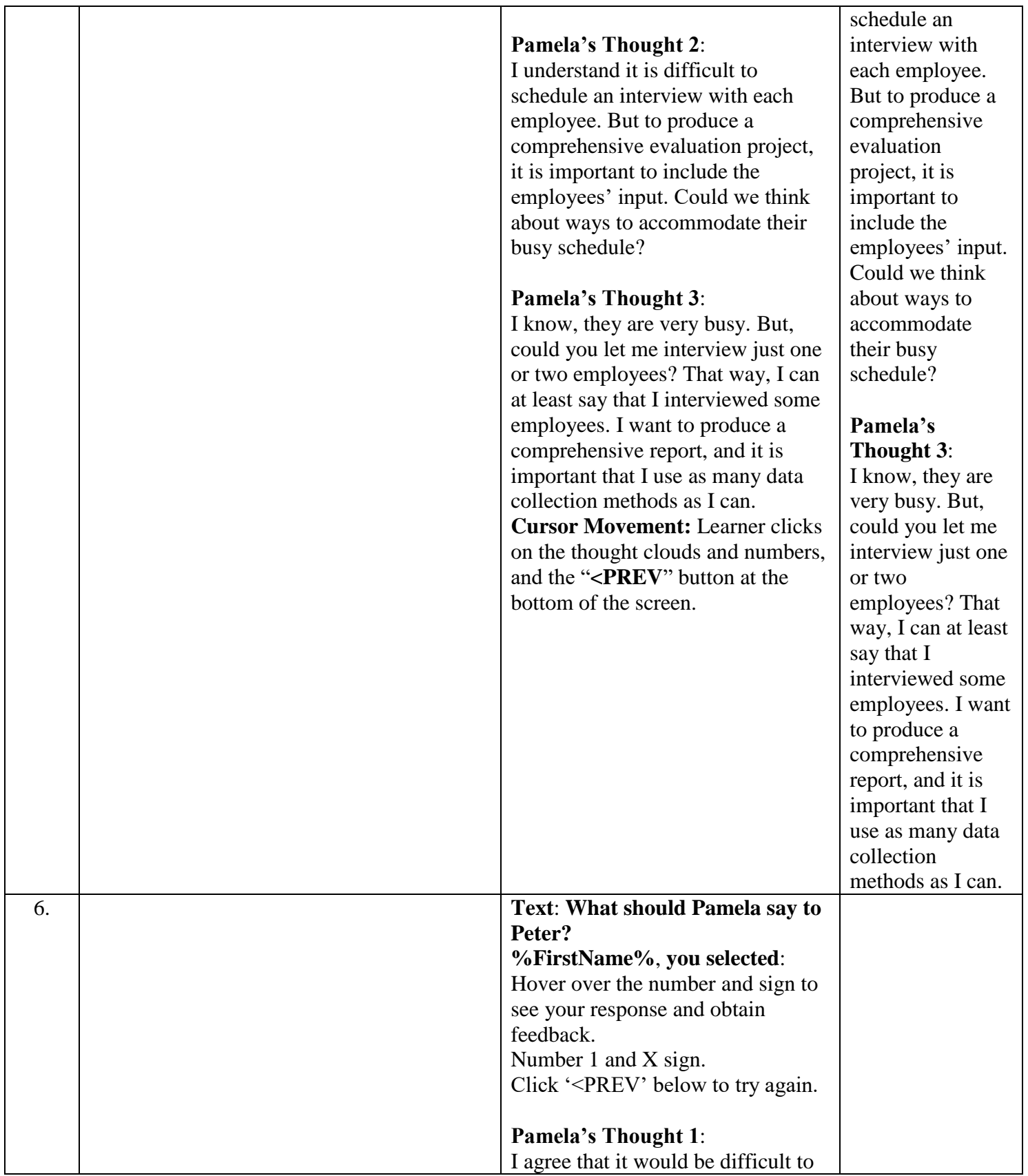

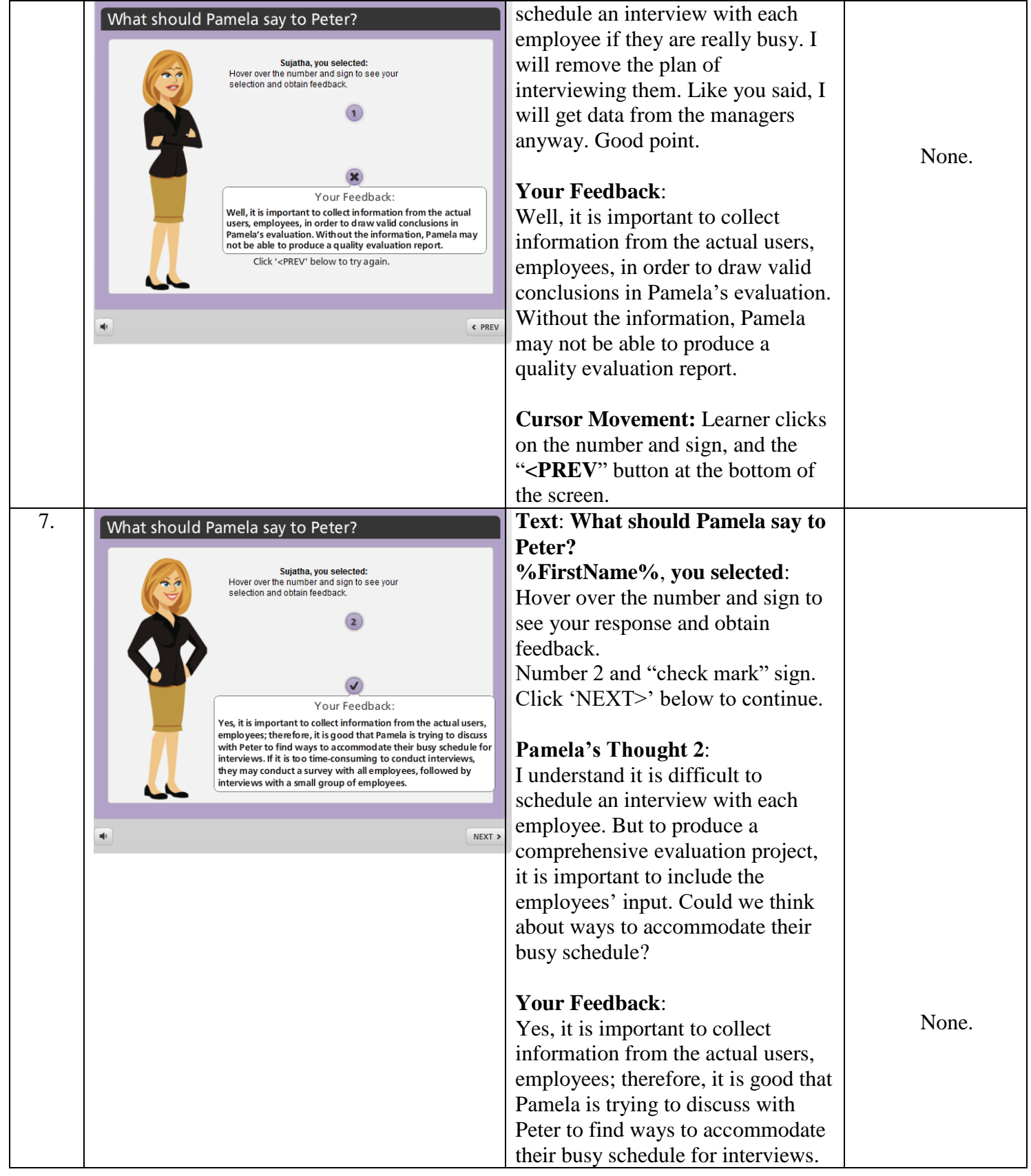

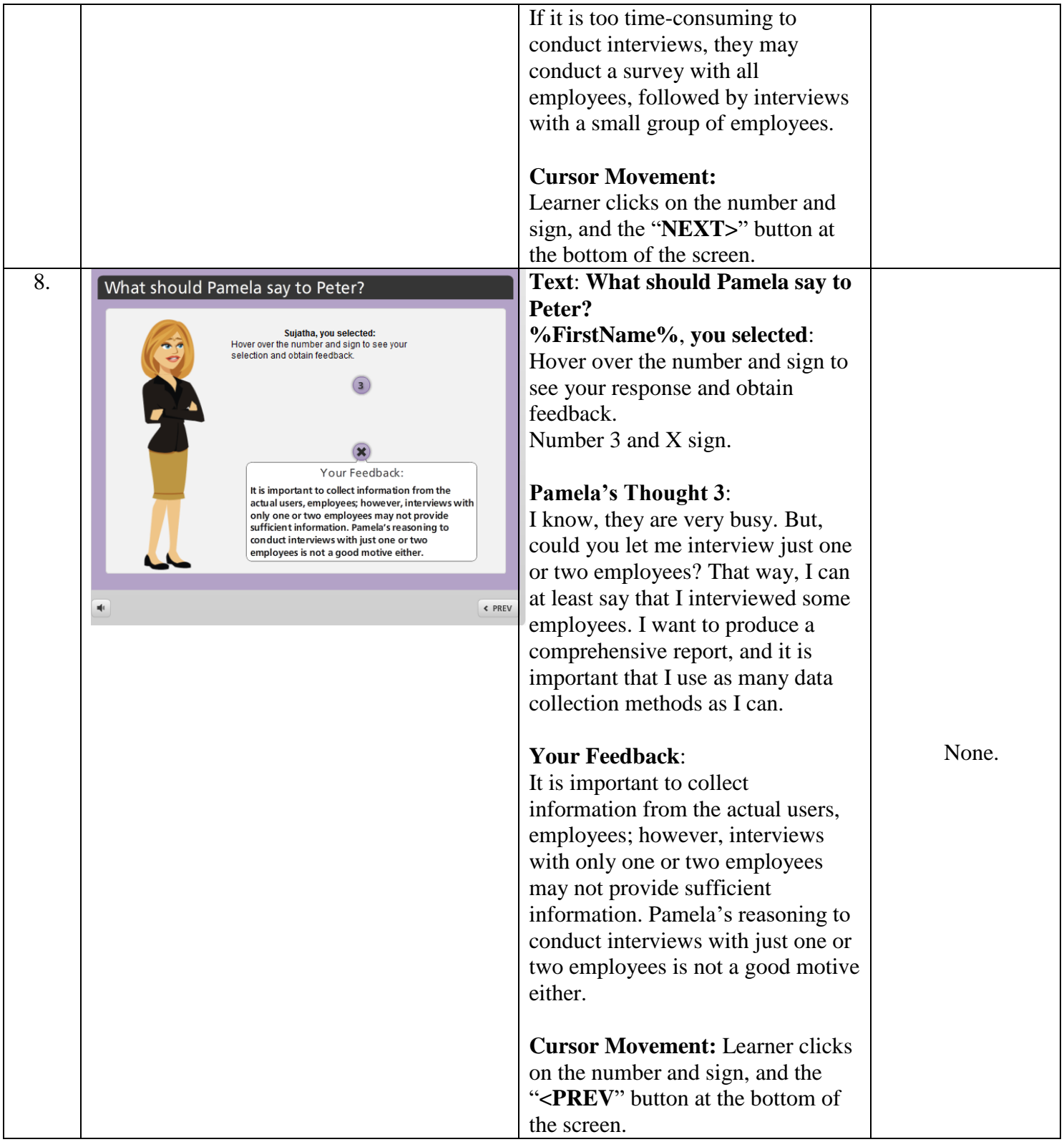

## : **Draft Report Meeting** 9. **Draft Report Meeting** [Layer 1 Peter] - Pamela, I've read Pamela completed the evaluation project. She has shared a the draft version Pamela completed the evaluation draft of her final report with Peter. After reviewing it, Peter<br>praised her final report with Peter. After reviewing it, Peter of your evaluation project. She has shared a draft of report. However, he asks her to remove one section that describes that some employees do not like the user-interface of the system and often get confused while using it. her final report with Peter. After report. It is great! The company invested a lot of money to reviewing it, Peter praised her for Well done. But, purchase this system, and Peter is concemed that the higher-up management would see  $\sqrt{1}$ producing such a comprehensive can I make a this information as a poor decision on the selection committee's part, who decided to  $\bullet$ evaluation report. However, he asks suggestion? go with this system over other options.  $\bullet$ her to remove one section that [Layer 2 Pamela] - Yes, what is it, describes that some employees do not like the user -interface of the Click on the consecutive numbers in a sequence to Peter? listen to their conversation system and often get confused [Layer 3 Peter] while using the system. ← PREV NEXT >  $\frac{1}{2}$ See - This section The company invested a lot of about employees' money to purchase this system, and reaction to the Peter is concerned that the higher user -interface of up management would see this the system? information as a poor decision on [Layer 4 Pamela] - Yes? the selection committee's part, who decided to go with this system over other options. [Layer 5 Peter] - Too bad that they Click on the consecutive numbers didn't like the in a sequence to listen to their user -interface and conversation. are confused when using it. I **Cursor Movement:**  know that it is not Learner click s on the consecutive the most user numbers in a sequence and the<br>"**<PREV**" and "NEXT>" buttons friendly system. But this is what at the bottom of the screen. the selection committee recommended over other options, and we spent a lot of money on purchasing this system. We can't change the system now. Also, I really don't want the upper management to find out now that the system isn't

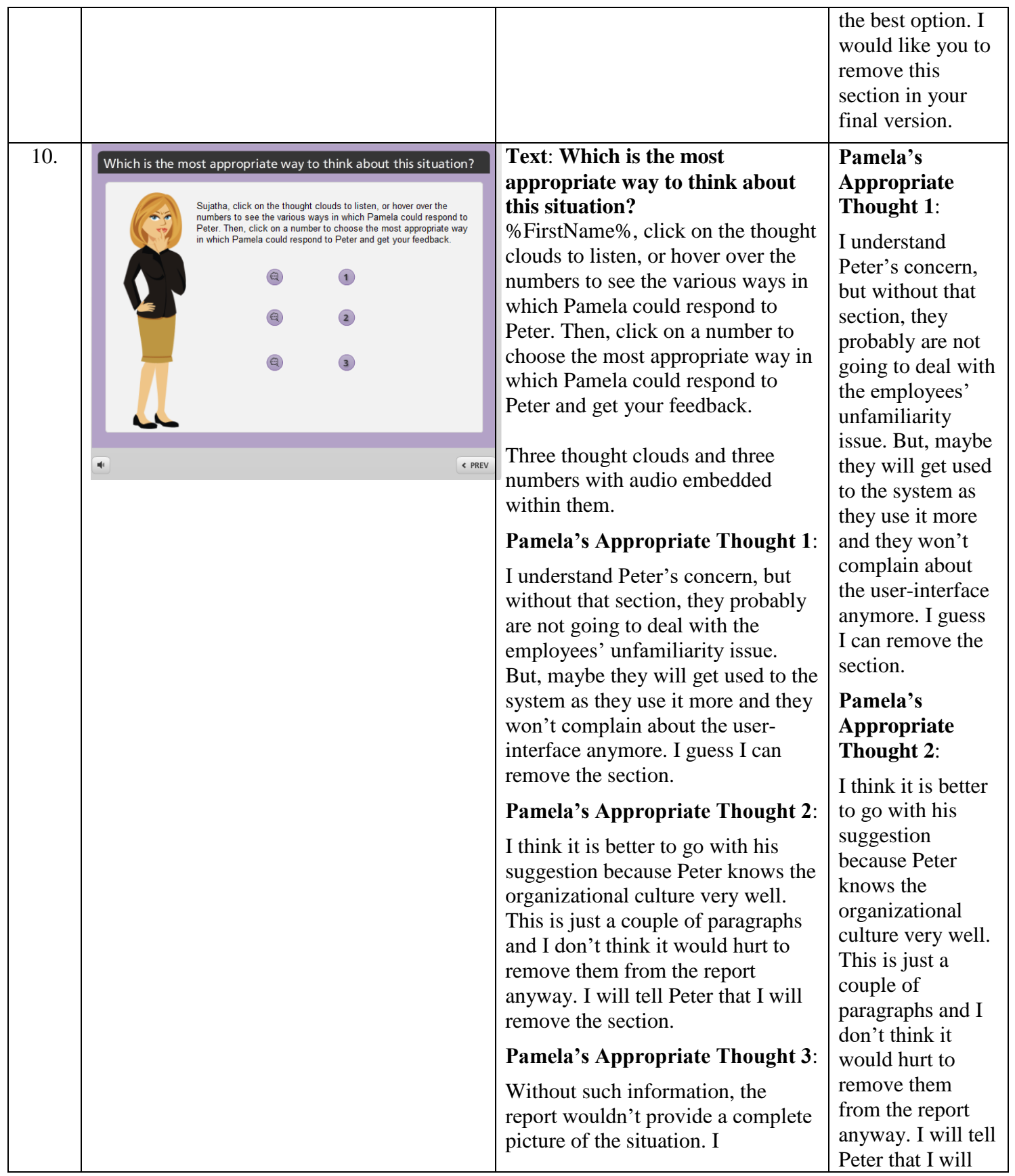

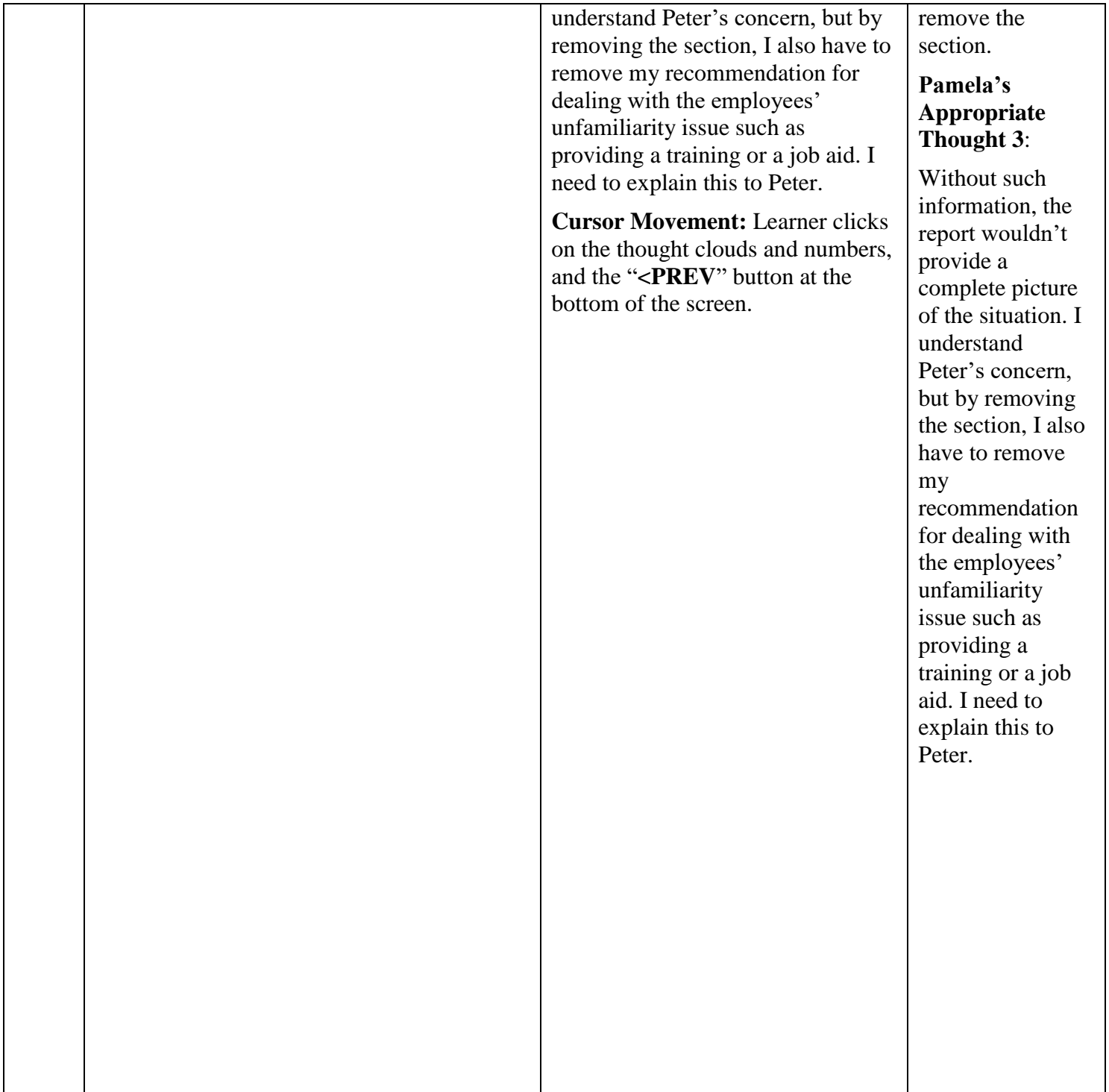

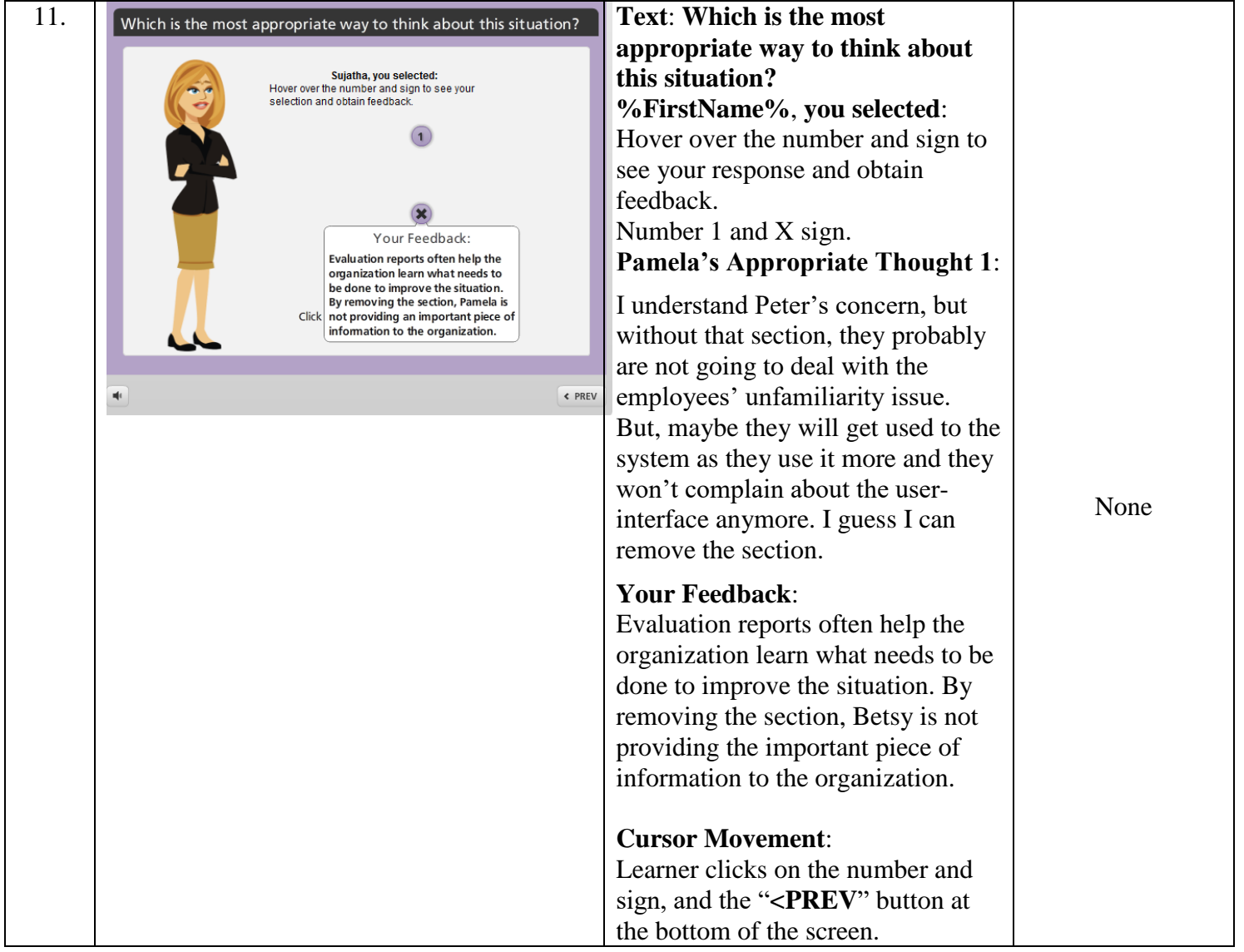

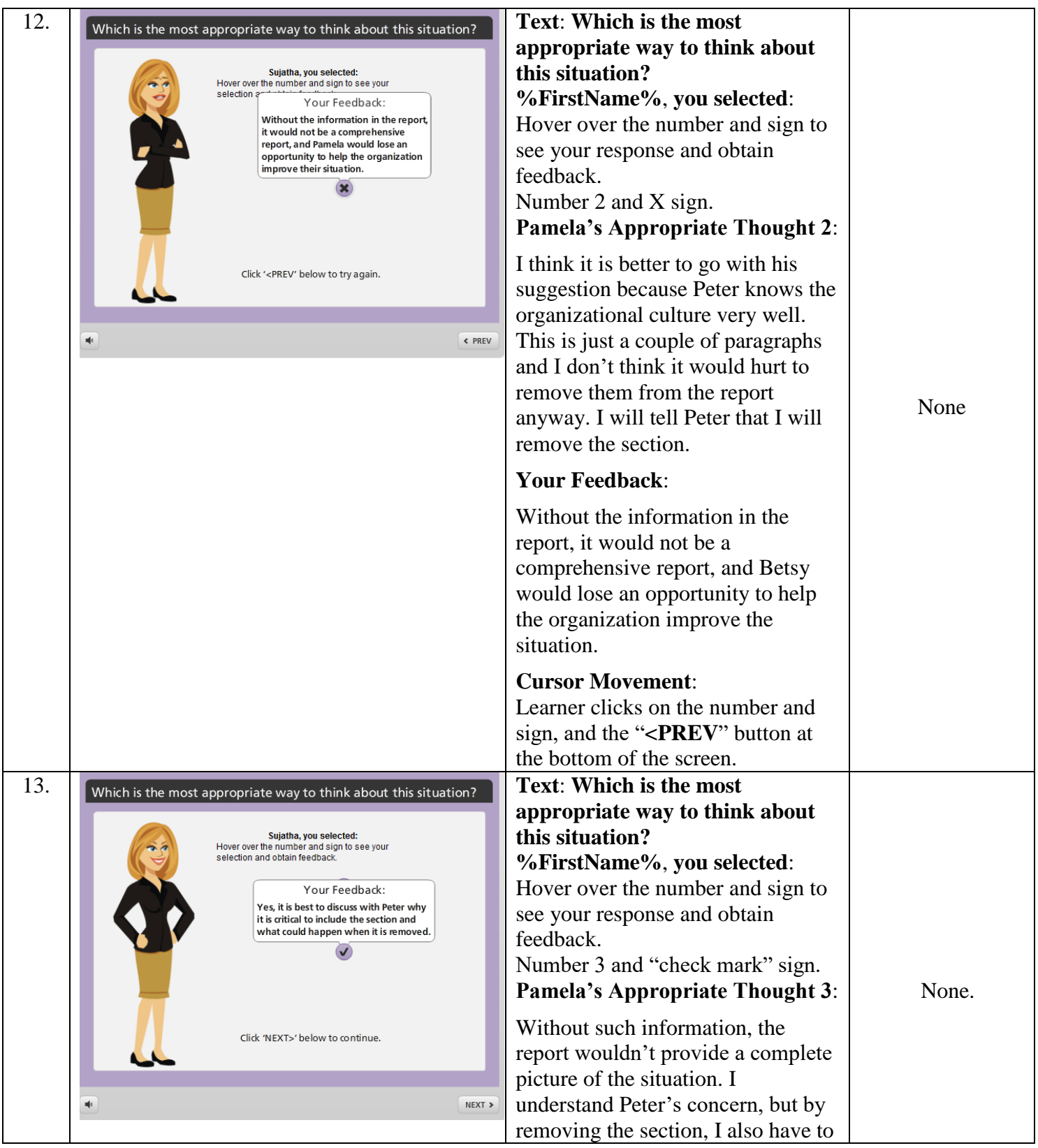

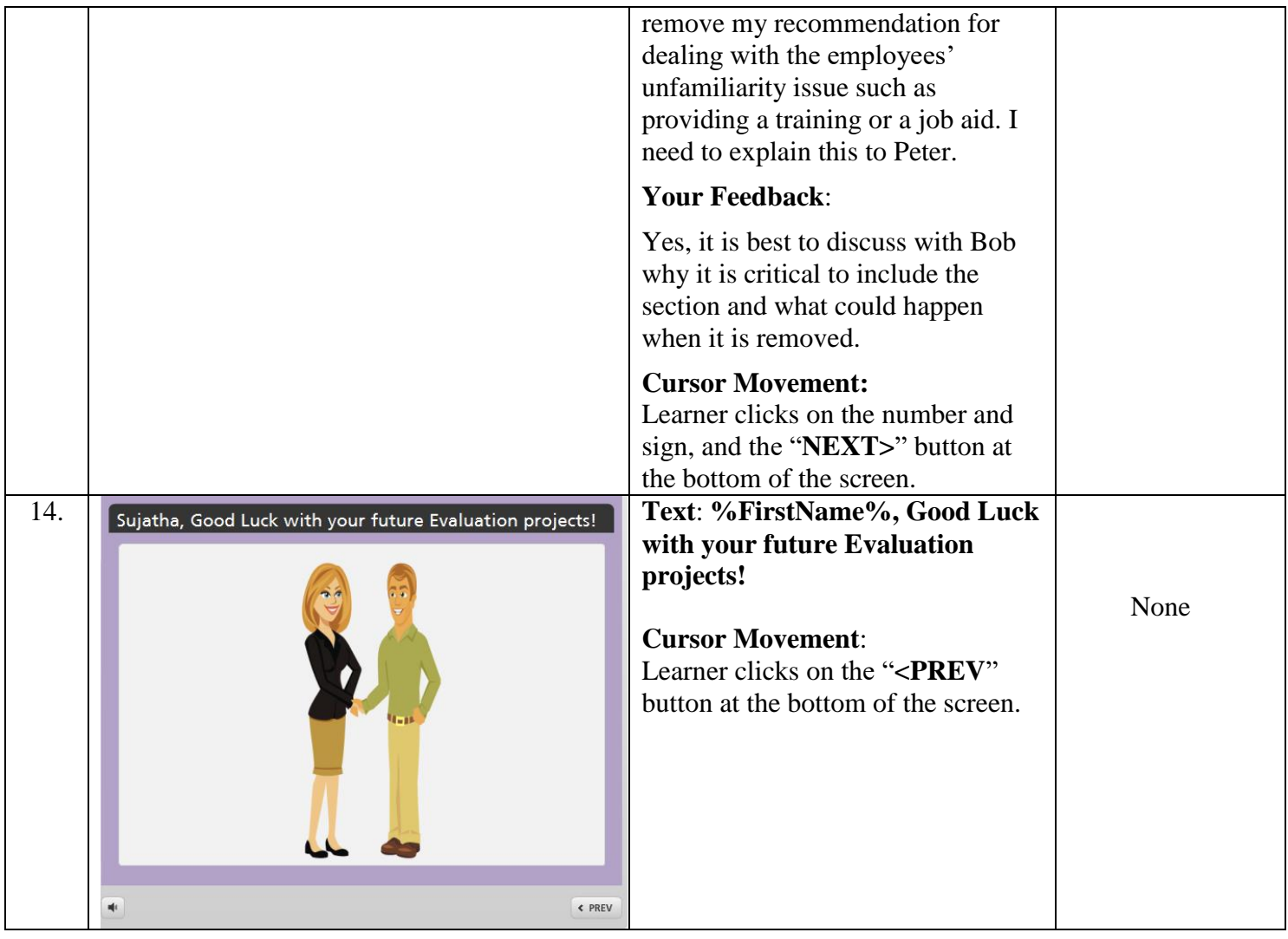